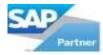

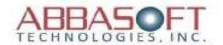

## Intelliprint

The Intelliprint extension automates the process for parts received into stock and sends immediate alerts to the appropriate people, reducing labor and time.

When parts are received, Intelliprint recognizes which items to hold and which items are in demand.

Below are examples of reports printed using Intelliprint when items received into stock.

Parts With Demand

Item Number: A00002 Sales Order: None Customer PO: None Production Location: N/A

| ***  | Open Sales Orders |             | *** |
|------|-------------------|-------------|-----|
| SO#  | Line#             | Description | Qty |
| 3053 | 1                 | Open        | 1   |
| 3122 | 1                 | Open        | 1   |
| 3152 | 1                 | Open        | 15  |
| 3003 | 2                 | Open        | 10  |
| 3018 | 2                 | Open        | 1   |
| 3019 | 1                 | Open        | 1   |
| 3021 | 2                 | Open        | 1   |
| 3022 | 2                 | Open        | 1   |
| 3023 | 1                 | Open        | 1   |
| 3024 | 1                 | Open        | 1   |
| 3025 | 2                 | Open        | 1   |
|      |                   |             |     |
|      |                   |             |     |

\*\* End of List \*

Printed: Wednesday, August 18, 2006 QC Inspection

Alert Sent to Sales

Hold Part(s) For Other Line Item(s)

Item Number: F100002 Sales Order: 1282

Line#: 1 Quantity: 2

Customer PO: 10113 Production Location: N/A

\*\*Open Sales Orders\*\*

| SO#  | Line# | Description | Qty |
|------|-------|-------------|-----|
| 1282 | 2     | Open        | 2   |

\*\* End of List

Printed: Wednesday, August 19, 2006 QC

Inspection

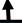

If no action is needed, a document will be printed to hold the parts in staging, and an alert will be sent to the appropriate decision maker.

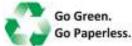

**Intelliprint**